## **คู่มือการปฏิบัติงาน : การท าใบเบิกเงินเดือน และค่าตอบแทนให้กับบุคลากรในสังกัด**

- **1. ชื่องาน** : การท าใบเบิกเงินเดือน และค่าตอบแทนให้กับบุคลากรในสังกัด
- **2. ขั้นตอนการปฏิบัติงาน / ระยะการปฏิบัติงาน**

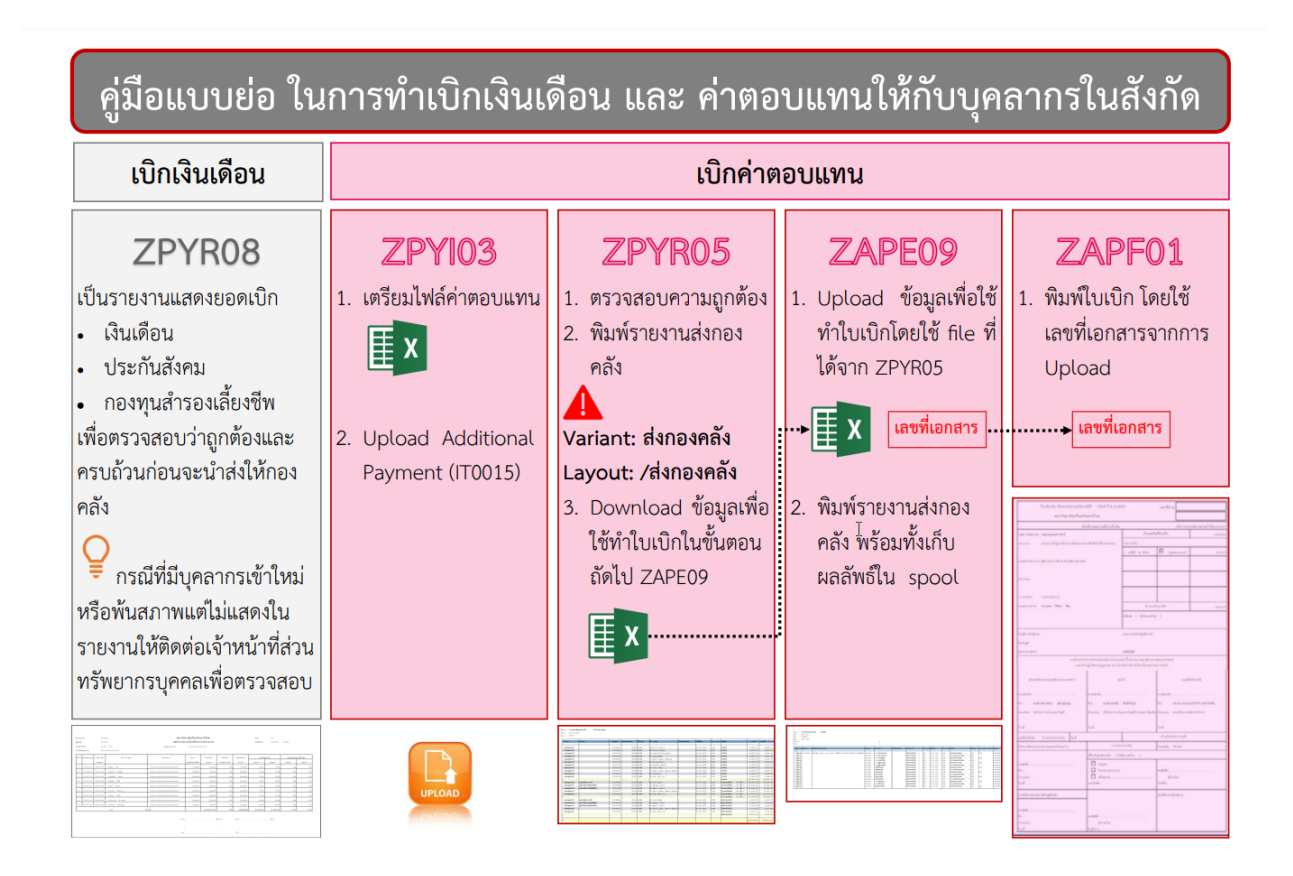

## **2.1 การเบิกเงินเดือนให้บุคลากรในสังกัด ผ่านระบบ SWU ERP**

- 1. เจ้าหน้าที่ Download รายงานแสดงจำนวนเงินเบิกผ่าน TCODE ZPYR08 บนระบบ SWU ERP / ประมาณ 10 นาที
- 2. เจ้าหน้าที่ทำการตรวจสอบคำสั่งที่เกี่ยวข้องกับรายงาน ZPYR08 / ประมาณ 30 นาที
- 3. เจ้าหน้าที่เสนอผู้มีอำนาจอนุมัติ และนำส่งเอกสารให้ส่วนการคลัง / ประมาณ 1-2 วันทำการ

## **2.2 การเบิกค่าตอบแทนให้บุคลากรในสังกัด ผ่านระบบ SWU ERP**

1. เจ้าหน้าที่ตรียมข้อมูลค่าตอบแทนเป็น excel และ Upload ข้อมูลผ่าน TCODE ZPYI03 /Upload Additional Payment (IT0015) / ประมาณ 30 นาที

2. เจ้าหน้าที่ตรวจสอบความถูกต้อง Download ข้อมูล และพิมพ์รายงานผ่าน TCODE ZPYR05 / ประมาณ 10 นาที

3. เจ้าหน้าที่ Upload ข้อมูล และพิมพ์รายงานผ่าน TCODE ZAPE09 โดยระบบออกเลขที่เอกสาร (ใบ เบิก) ที่ขึ้นต้น 37xxxxxxxx / ประมาณ 30 นาที

4. เจ้าหน้าที่พิมพ์ใบเบิกเงินงบประมาณผ่าน TCODE ZAPF01 / ประมาณ 5 นาที

5. เจ้าหน้าที่เสนอผู้มีอำนาจอนุมัติ และนำส่งเอกสารให้ส่วนการคลัง / ประมาณ 1-2 วันทำการ

## **3. กฎหมายที่เกี่ยวข้อง**

1. พระราชบัญญัติมหาวิทยาลัยศรีนครินทรวิโรฒ พ.ศ. 2559

2. ข้อบังคับมหาวิทยาลัยศรีนครินทรวิโรฒ ว่าด้วย การบริหารงานบุคคล พ.ศ. 2559 และที่แก้ไขเพิ่มเติม

- 3. ข้อบังคับกองทุนสำรองเลี้ยงชีพมหาวิทยาลัยศรีนครินทรวิโรฒ ซึ่งจดทะเบียนแล้ว พ.ศ.2561
- 4. ข้อบังคับมหาวิทยาลัยศรีนครินทรวิโรฒ ว่าด้วยการบริหารการเงินและทรัพย์สิน พ.ศ.2564
- 5. ประกาศมหาวิทยาลัยศรีนครินทรวิโรฒ เรื่อง หลักเกณฑ์การจ่ายและวิธีการจ่ายเงินรายได้ พ.ศ. 2566

6. ประกาศมหาวิทยาลัยศรีนครินทรวิโรฒ เรื่อง หลักเกณฑ์และวิธีการได้มาซึ่งบุคคลเพื่อบรรจุเป็น พนักงานมหาวิทยาลัยและลูกจ้างมหาวิทยาลัย และที่แก้ไขเพิ่มเติม

7. ประกาศมหาวิทยาลัยศรีนครินทรวิโรฒ เรื่อง การได้รับเงินเดือน ค่าจ้าง สวัสดิการ และประโยชน์ตอบ แทนอย่างอื่นของพนักงานมหาวิทยาลัย และที่แก้ไขเพิ่มเติม

8. พระราชบัญญัติประกันสังคม พ.ศ.2533 และที่แก้ไขเพิ่มเติม